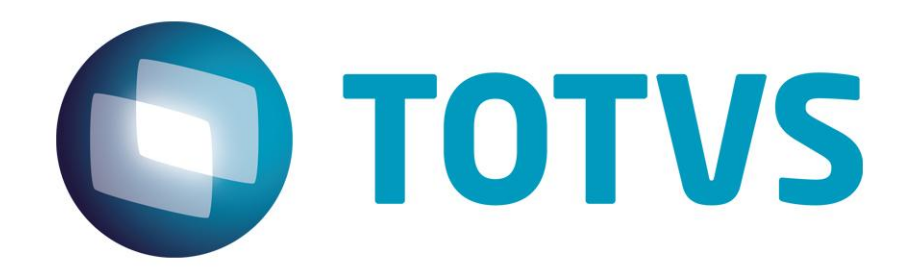

**Dezembro/2014**

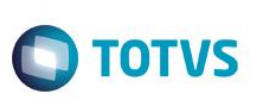

# **Sumário**

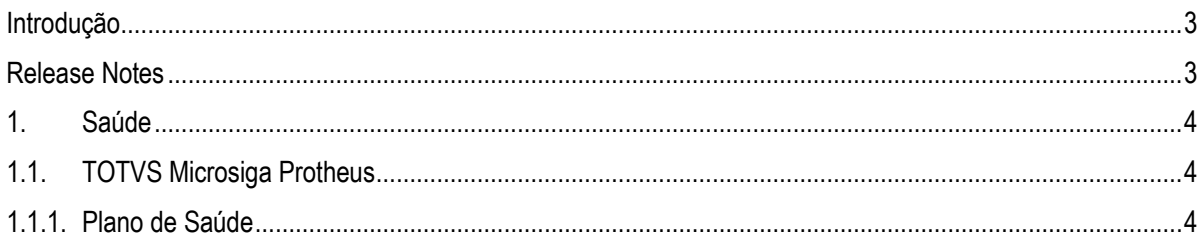

Este documento é de propriedade da TOTVS. Todos os direitos reservados. ©

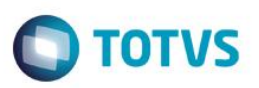

## <span id="page-2-0"></span>**Introdução**

Este documento contém breves descritivos acerca das implementações e correções efetuadas no pacote **07/12/2014** até **14/12/2014.**

Informações detalhadas podem ser obtidas no Portal TDN. http://tdn.totvs.com/display/mp/Release+Notes+PLS

## <span id="page-2-1"></span>**Release Notes**

Neste capítulo, são apresentadas, organizadas por sessão, todas as funções corrigidas na linha de produto **Microsiga Protheus** expedidas neste pacote de atualização.

### **Central de Downloads**

https://suporte.totvs.com/download Pacote: 14-12-15-PLS-HSP\_PACOTE\_SEMANAL-07-12-14\_A\_14-12-14\_TTTP110.ZIP

 $\overline{\bullet}$ 

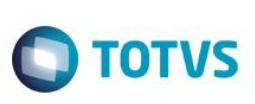

# <span id="page-3-1"></span><span id="page-3-0"></span>**1. Saúde**

Este documento é de propriedade da TOTVS, Todos os direitos reservados."

Este documento è de propiledade da TOTVS. Todos os direitos reservados."

Este documento é de propriedade da TOTVS. Todos os direitos reservados."

# <span id="page-3-2"></span>**1.1. TOTVS Microsiga Protheus**

# **1.1.1. Plano de Saúde**

## **Chamado**: TRCMMV

**Situação**: Se fez necessário ajuste na validação da digitação de procedimento na rotina autorização de reembolso. **Solução**: Ajuste na validação da digitação de procedimento durante o lançamento de uma autorização de reembolso.

#### **Chamado**: TRCSZC

**Situação**: Sistema apresenta mensagem de "Quantidade de procedimento não preenchido" ao selecionar **Aut. On line** para efetuar a comunicação PTU ON LINE.

**Solução**: Ajuste no preenchimento do campo quantidade de procedimento ao selecionar **Aut. On line** na liberação.

#### **Chamado**: TRDSV4

**Situação**: Ocorrência na rotina **Família/usurário** ao alterar o grau de parentesco de um usuário. **Solução**: Ajuste na validação do cadastro de usuário (BA1) quando no nível do produto (BI3) estiver parametrizado documentos obrigatórios para os dependentes sem grau de parentesco informado.

#### **Chamado**: TQBYN4

**Situação**: Ocorrência ao gerar pagamento pelo portal do PLS. **Solução**: Ajuste no tratamento da existência do campo código de glosa no dicionário de dados.

### **Chamado**: TQOFH9

**Situação**: Valorização de eventos invertida na rotina **digitação de contas médicas**. **Solução**: Ajuste na rotina digitação de contas médicas.

#### **Chamado**: TREKV2

**Situação**: Solicitação de ponto de entrada na rotina **Cálculo de cobrança**. **Solução**: Desenvolvidos e documentados os Pontos de entrada **PLSPFBHI** e **PLSVLBHI**.

### **Chamado**: TRBTKI

**Situação**: Se fez necessária retirada da opção **9** (**Outros**) dos campos **Tipos de Procedimentos** das tabelas **BE2, BEJ, BQV** e **BR8**.

**Solução**: Ajuste nos campos **Tipos de Procedimentos** das tabelas **BE2**, **BEJ**, **BQV** e **BR8**.

### **Chamado**: TRCZFV

**Situação**: Ocorrência no tratamento guia em auditoria para xml. **Solução**: Ajuste no tratamento de guia em auditoria para xml.

### **Chamado**: TRDB38

**Situação**: Na rotina de importação TISS, se faz necessário ajuste na apresentação da crítica 560. **Solução**: Ajuste na crítica na rotina de importação TISS.

### **Chamado**: TRBVQ5

**Situação**: O sistema não está gerando RPS XML. **Solução**: Ajuste na informação de data, possibilitando a geração da exportação dos arquivos de RPS.

#### **Chamado**: TRDZQ5

**Situação**: Ocorrência na rotina Liberação Odontológica ao selecionar a opção e coparticipação.

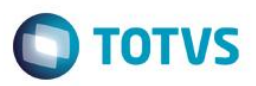

**Solução**: Ajuste na rotina Co-Part. da Liberação Odontológica.

#### **Chamado**: TRDHTC

**Situação**: Inconsistência na exportação do registro **ID\_URG\_EMERG** ao gerar um arquivo de Solicitação PTU Online com a TISS 3.00.00 configurada.

**Solução**: Ajuste na exportação do registro **ID\_URG\_EMERG** ao gerar um arquivo de Solicitação PTU Online com a TISS 3.00.00 configurada.

#### **Chamado**: TQYTRF

**Situação**: Inconsistência nos valores em Tags dos totalizadores no xml de internação.

**Solução**: Ajuste nas tags dos totalizadores no xml de internação.

#### **Chamado**: TQWAXG

**Situação**: O sistema não seleciona o arquivo local na máquina impossibilitando a leitura do RPX. **Solução**: Ajuste na seleção de arquivo RPX da rotina **Retorno do SIB XML**, possibilitando a busca do arquivo na máquina do usuário (SmartClient).

#### **Chamado**: TRDEGH

**Situação**: Ocorrência no tratamento do sequencial na importação xml **Solução**: Ajuste no preenchimento dos sequenciais dos itens da guia no momento de importação de um arquivo xml de internação.

#### **Chamado**: TQRPTY

**Situação**: O relatório **"DEMONSTRATIVO DE ANALISE DE GLOSA'**, não está imprimindo o código do evento.

**Solução**: Foram realizadas as seguintes melhorias:

- Ajuste do relatório para o padrão TISS3 (Espaçamento/Alinhamento).
- Inclusão dos campos que não existiam no relatório e que deveriam existir de acordo com o padrão TISS3.
- Ajuste das quebras por Protocolo, Guia e Procedimentos.
- Inclusão das funções de DE/PARA para a busca do código de procedimento da TISS, estas funções utilizam o código do Protheus para obter o código TISS.
- Ajuste nos filtros do relatório, pois a pesquisa não refletia ao que se aplicava nos filtros.
- Ajuste na consulta com os filtros que são informados.

#### **Chamado**: TQXLMK

**Situação**: Ao realizar atendimento no portal de consulta e informar um número para procedimento que não tenha de/para no cadastrado da terminologia sistema não informa inexistência de De-para.

**Solução**: Ajuste no retorno da validação do campo 21-Cod. Procedimento no formulário de guia de consulta no Portal do Prestador para que apresente a mensagem informativa quando não existe de-para.

#### *TOTVS Microsiga Protheus*

#### *Copyright* © 2009 TOTVS. – Todos os direitos reservados.

Nenhuma parte deste documento pode ser copiada, reproduzida, traduzida ou transmitida por qualquer meio eletrônico ou mecânico, na sua totalidade ou em parte, sem a prévia autorização escrita da TOTVS, que se reserva o direito de efetuar alterações sem aviso prévio. A TOTVS não assume qualquer responsabilidade pelas consequências de quaisquer erros ou inexatidões que possam aparecer neste documento.

#### TOTVS S.A.

Av. Braz Leme, 1717 – São Paulo-SP Brasil – www.totvs.com

ര $\overline{a}$